## Package 'cranlike'

April 24, 2024

<span id="page-0-0"></span>Title Tools for 'CRAN'-Like Repositories Version 1.0.3 Author Gábor Csárdi Maintainer Gábor Csárdi <csardi.gabor@gmail.com> Description A set of functions to manage 'CRAN'-like repositories efficiently. License GPL  $(>= 2)$ URL <https://github.com/r-hub/cranlike> BugReports <https://github.com/r-hub/cranlike/issues> RoxygenNote 7.3.1 Imports DBI, debugme, desc (>= 1.1.0), RSQLite, tools, utils Suggests covr, mockery, testthat, withr, zip Encoding UTF-8 NeedsCompilation no Repository CRAN Date/Publication 2024-04-24 21:00:02 UTC

### R topics documented:

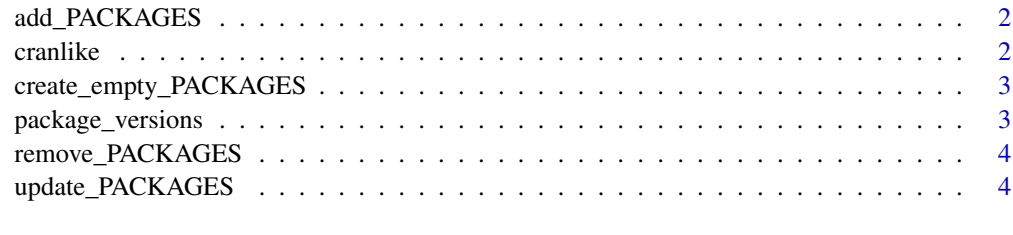

**Index** [6](#page-5-0) **6** 

<span id="page-1-1"></span><span id="page-1-0"></span>

#### Description

The files must exist in the directory. If the package database does not exist, then it will be created.

#### Usage

```
add_PACKAGES(files, dir = ".", fields = NULL, xcolumns = NULL)
```
#### Arguments

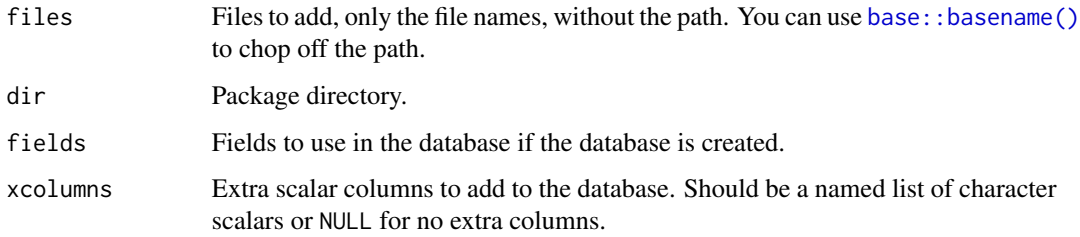

#### See Also

Other PACKAGES manipulation: [remove\\_PACKAGES\(](#page-3-1)), [update\\_PACKAGES\(](#page-3-2))

cranlike *Tools for CRAN-like Repositories*

#### Description

A set of functions to manage CRAN-like repositories efficiently.

#### See Also

Useful links:

- <https://github.com/r-hub/cranlike>
- Report bugs at <https://github.com/r-hub/cranlike/issues>

<span id="page-2-0"></span>create\_empty\_PACKAGES *Create an empty package database*

#### Description

Create an empty package database if it does not exist. It also updates the PACKAGES\* files from the new (empty) database.

#### Usage

```
create_empty_PACKAGES(dir = ".", fields = NULL, xcolumns = NULL)
```
#### Arguments

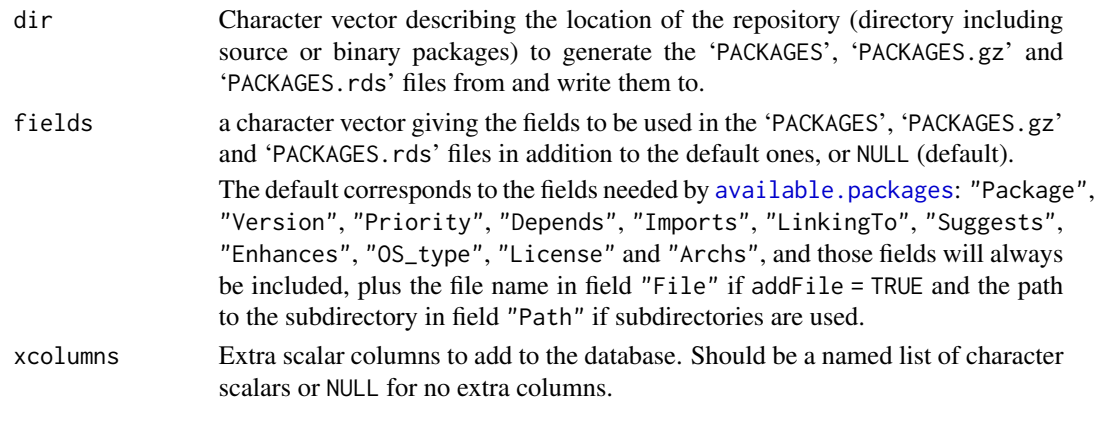

package\_versions *List all packages and versions in a CRAN-like repository*

#### Description

List all packages and versions in a CRAN-like repository

#### Usage

```
package_versions(dir = ".", xcolumns = character())
```
#### Arguments

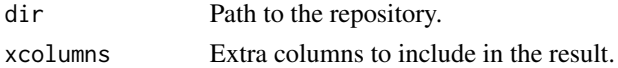

#### Value

Data frame with at least three columns: Package, Version, MD5sum.

<span id="page-3-1"></span><span id="page-3-0"></span>

#### Description

The files will be first removed from the database, and then from the directory.

#### Usage

```
remove_PACKAGES(files, dir = ".")
```
#### Arguments

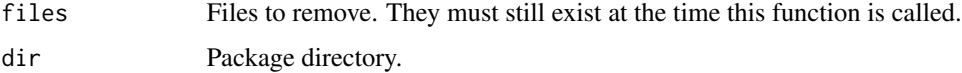

#### See Also

Other PACKAGES manipulation: [add\\_PACKAGES\(](#page-1-1)), [update\\_PACKAGES\(](#page-3-2))

<span id="page-3-2"></span>update\_PACKAGES *Create or update PACKAGES\* files for a CRAN-like repository*

#### Description

This function is similar to [tools::write\\_PACKAGES\(\)](#page-0-0), with some differences:

- It always uses the MD5sum field.
- It defaults to addFiles = TRUE, to allow following the package files better.
- It does not support the verbose, unpacked, and subdirs arguments currently.
- It uses a database to speed up the indexing process, and only reindexes files that have added, removed or updated.

#### Usage

```
update_PACKAGES(
 \text{dir} = "."fields = NULL,
  type = c("source", "mac.binary", "win.binary"),
  xcolumns = NULL
)
```
#### <span id="page-4-0"></span>Arguments

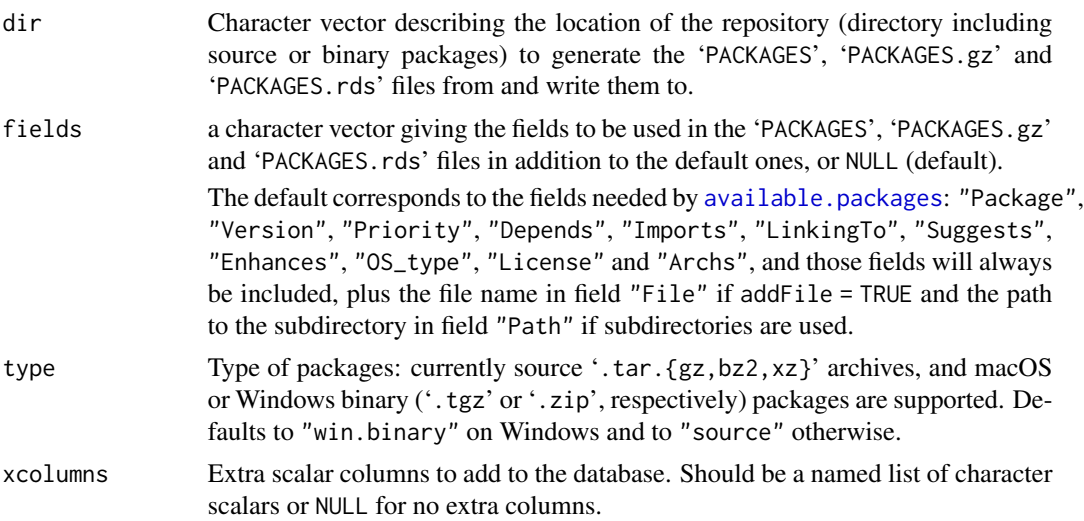

#### Details

update\_PACKAGES uses a SQLite database to aid updating PACKAGES\* files quickly. It this database does not exist, then it will be created based on the existing PACKAGES\* files. If no PACKAGES\* files exist, either, then these will be created via tools::write\_PACKAGES().

#### See Also

Other PACKAGES manipulation: [add\\_PACKAGES\(](#page-1-1)), [remove\\_PACKAGES\(](#page-3-1))

# <span id="page-5-0"></span>Index

∗ PACKAGES manipulation

add\_PACKAGES, [2](#page-1-0) remove\_PACKAGES, [4](#page-3-0) update\_PACKAGES, [4](#page-3-0)

add\_PACKAGES, [2,](#page-1-0) *[4,](#page-3-0) [5](#page-4-0)* available.packages, *[3](#page-2-0)*, *[5](#page-4-0)*

base::basename(), *[2](#page-1-0)*

cranlike, [2](#page-1-0) cranlike-package *(*cranlike*)*, [2](#page-1-0) create\_empty\_PACKAGES, [3](#page-2-0)

package\_versions, [3](#page-2-0)

remove\_PACKAGES, *[2](#page-1-0)*, [4,](#page-3-0) *[5](#page-4-0)*

tools::write\_PACKAGES(), *[4](#page-3-0)*

update\_PACKAGES, *[2](#page-1-0)*, *[4](#page-3-0)*, [4](#page-3-0)